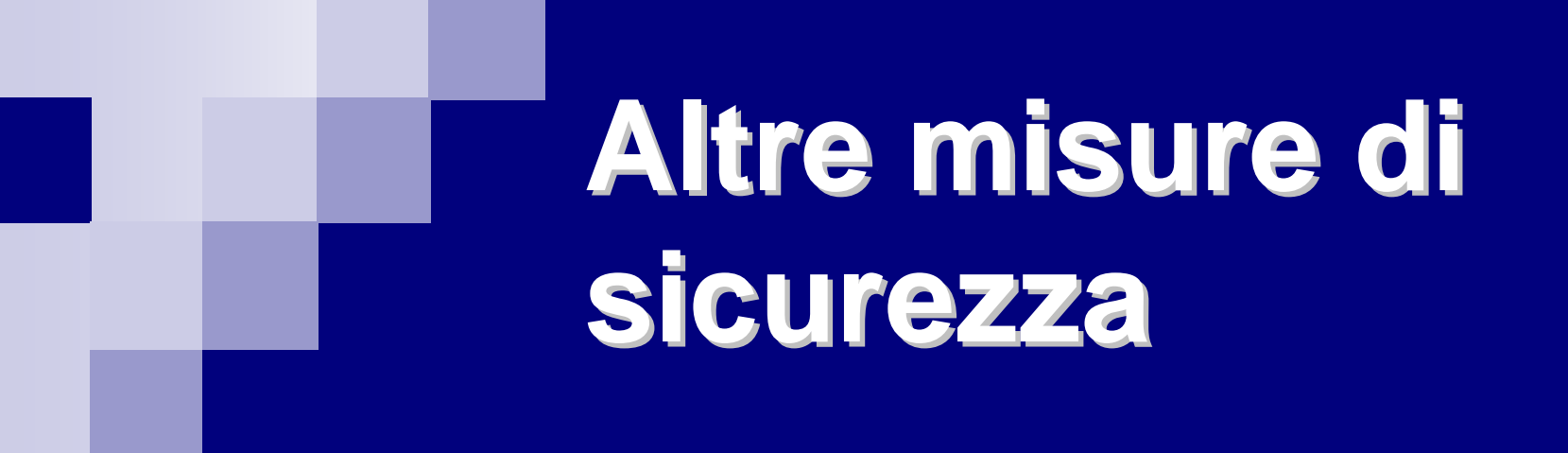

Prevenzione dei danni e backup

Ombretta Pinazza

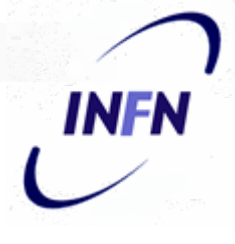

### Altre misure di sicurezza

Prevenzione dei danni e backup : Strumenti di protezione hardware Sistemi anti intrusioneBackup: supporti e operazioni La conoscenza del proprio PC □Domande e Risposte

#### Strumenti di protezione HW: i server

#### Localizzazione ed accesso ai server

Ambienti protetti

- sistemi di condizionamento
- **sistemi antincendio**
- sistemi che garantiscano la continuità dell'energia elettrica (UPS, prese elettriche con controllo delle sovratensioni, ecc.)

 $\Box$ Accesso controllato

- stanze chiuse a chiave
- server ancorati a pareti o pavimento

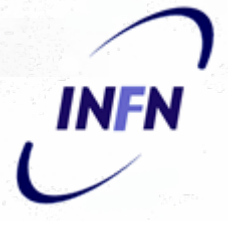

#### Strumenti di protezione HW: i PC

- **I** rischi più frequenti per i PC danneggiamento  $\Box$ furto
- raccomandiamo almeno: prese di corrente protette □UPS sistemi di condizionamento $\Box$ uffici chiusi a chiave

#### Strumenti di protezione HW: esempi

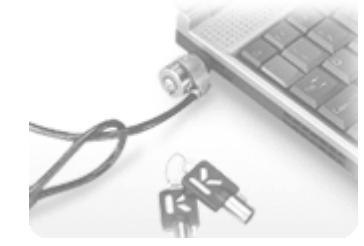

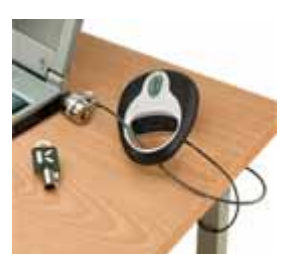

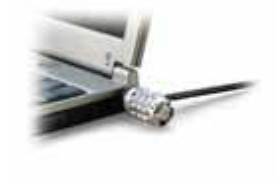

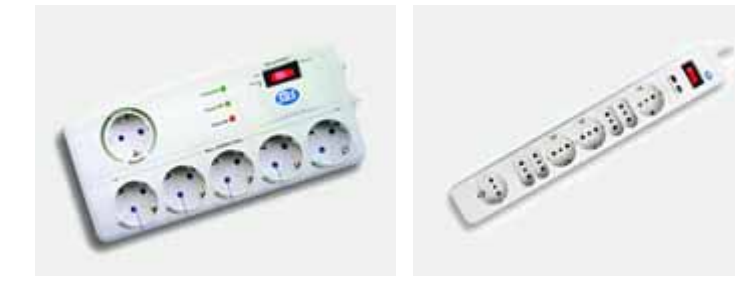

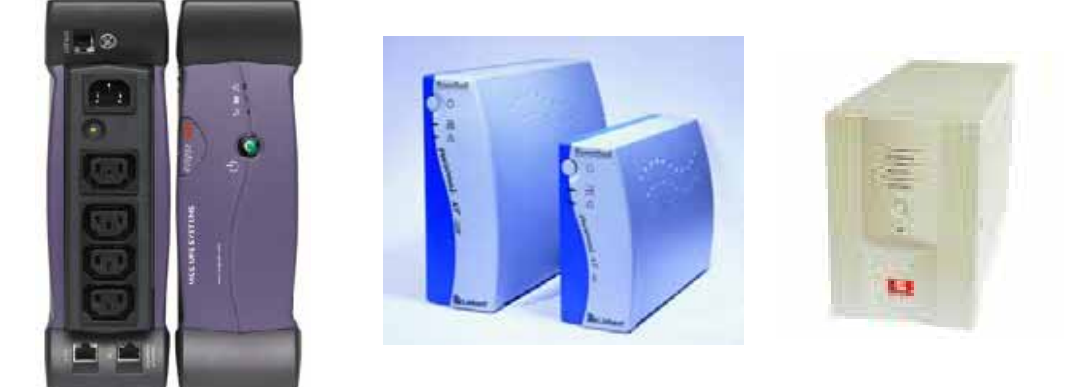

INFN © 2004

**INFN** 

 $\overline{a}$ 

#### Sistemi anti-intrusione

#### Filtri

- □ per filtri si intendono programmi e configurazioni che permettono di controllare (accettare o bloccare) le comunicazioni di un *host* con il resto della rete
- **□** si possono implementare filtri in ingresso e in uscita
- $\Box$  esistono semplici programmi (alcuni anche gratuiti) che permettono di farlo per varie piattaforme
- $\Box$ non sempre sono facili da usare (e da comprendere)
- $\Box$ periodicamente devono essere aggiornati e controllati

#### **Firewall**

■ Definizione: "un firewall è un sistema che si frappone tra una parte della rete che deve essere protetta e il resto della rete, svolgendo una funzione di filtro sui pacchetti che lo attraversano"

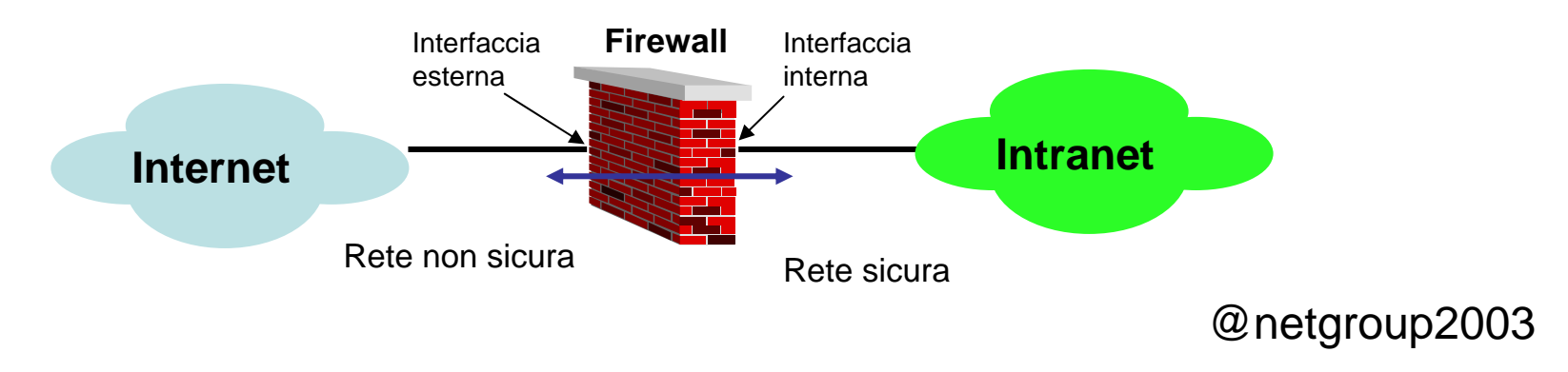

INFI

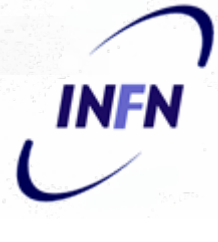

#### Firewall: Windows XP SP2

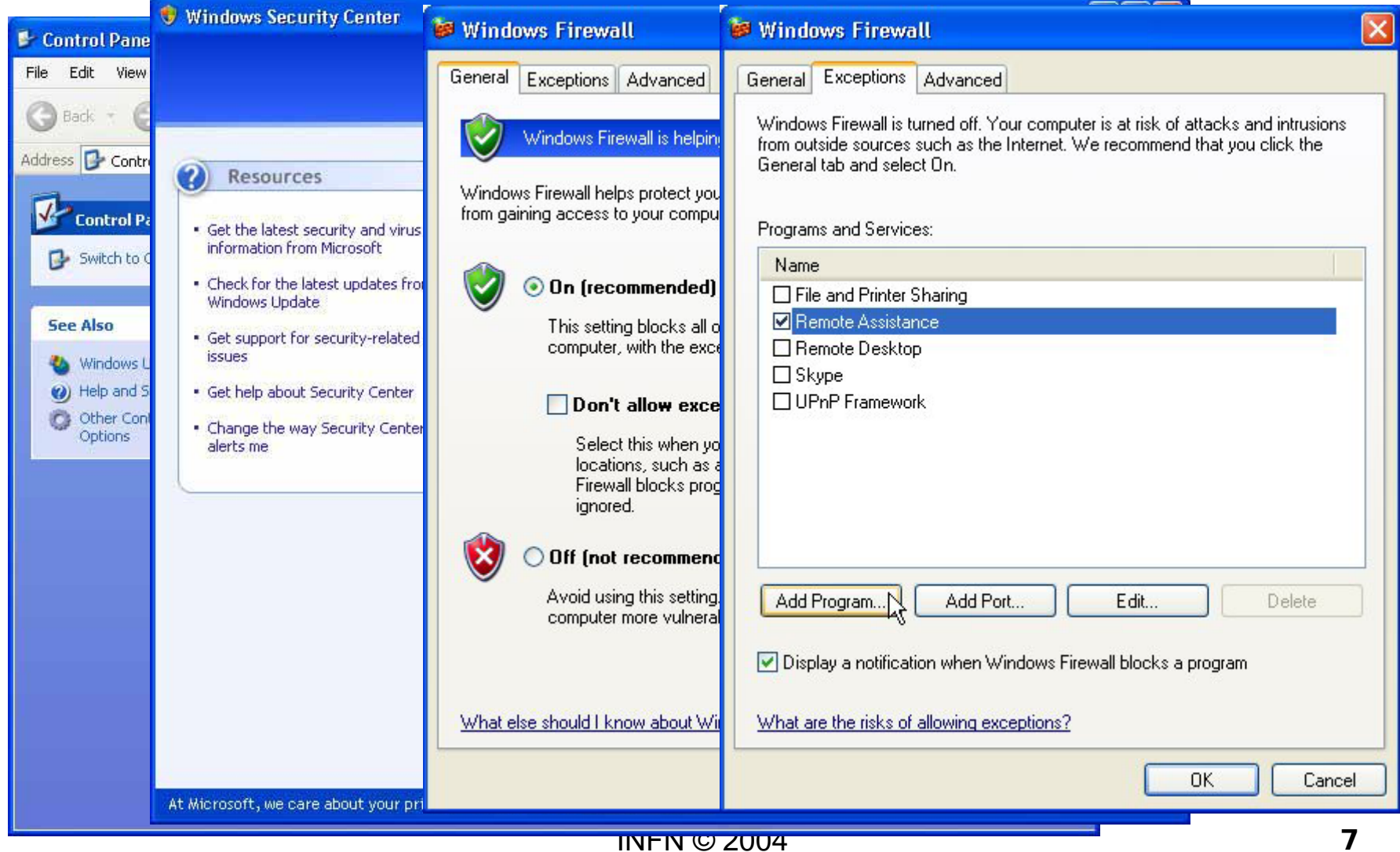

#### Esempio: ZoneAlarm

#### □E' un Personal Firewall FREE per

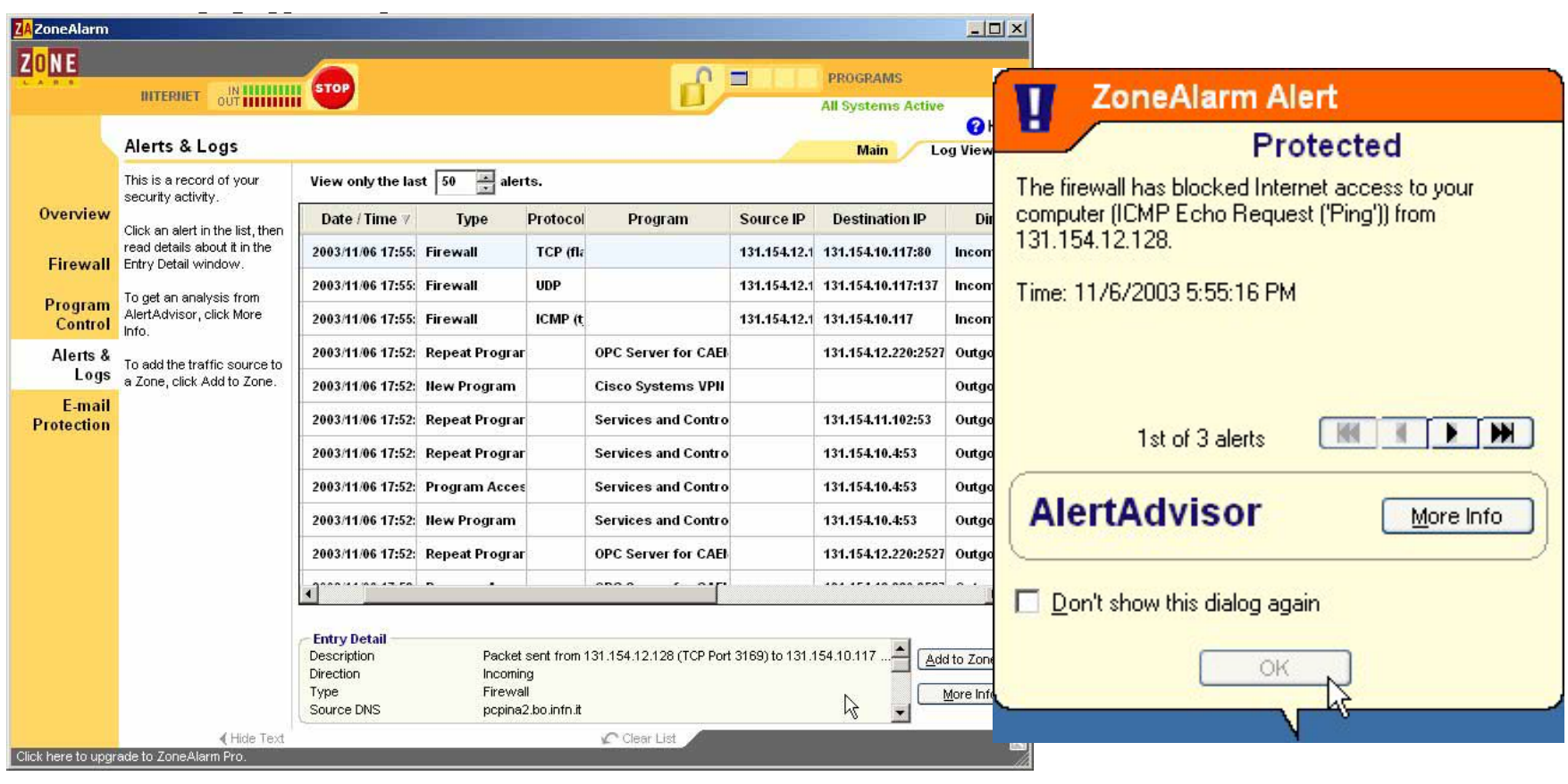

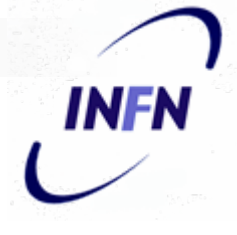

#### Sistemi anti-intrusione

- Controllo dei *log*
	- i log sono messaggi sintetici che memorizzano il verificarsi di un evento, la data, l'ora, ecc.
	- **□** sono fondamentali per capire se un sistema sta funzionando male o se è statocompromesso
	- **□** non sempre sono facili da comprendere, ma esistono tool in grado di selezionare ed evidenziare i messaggi più importanti

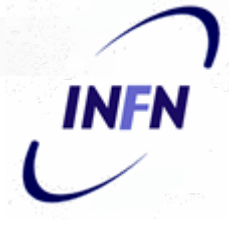

#### Sistemi anti-intrusione

#### Esempi di *log*

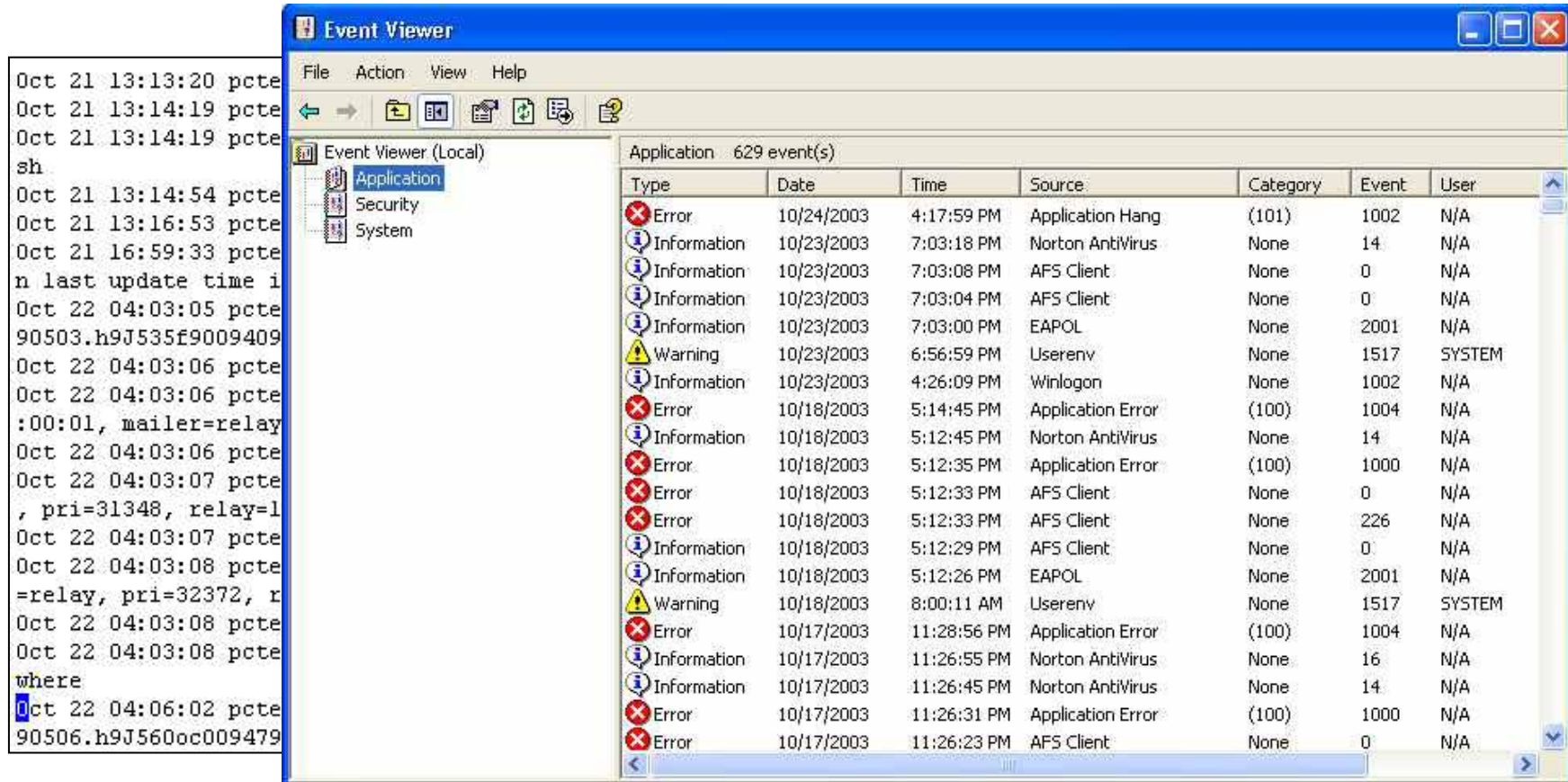

# Operazioni di backup **Consapevolezza** dell'importanza del backup

BACKUP = copia di sicurezza dei dati e/o del OS con lo scopo di ripristinare una situazione precedente (ad es. in caso di cancellazione accidentale o meno dei dati)

# INFN

### Operazioni di backup

#### Modalità di salvataggio

- <u>■ Backup storico</u>
	- **□ copia completa**
- <u>• Backup differenziale</u>
	- sono i file che sono stati modificati dopo l'ultimo backup completo
- **Backup incrementale** 
	- solo i files che sono stati modificati dall'ultimo backup (storico <sup>o</sup> differenziale)

#### Modalità di ripristino

- $\Box$  per ripristinare completamente un sistema:
	- **Execuperare le informazioni** dal backup storico
	- aggiungere le informazioni dell'ultimo backup differenziale o degli incrementali
- □ per ripristinare pochi file o una parte del sistema
	- può essere sufficiente cercare fra gli ultimi backup incrementali

#### Esempio 1: Backup differenziale

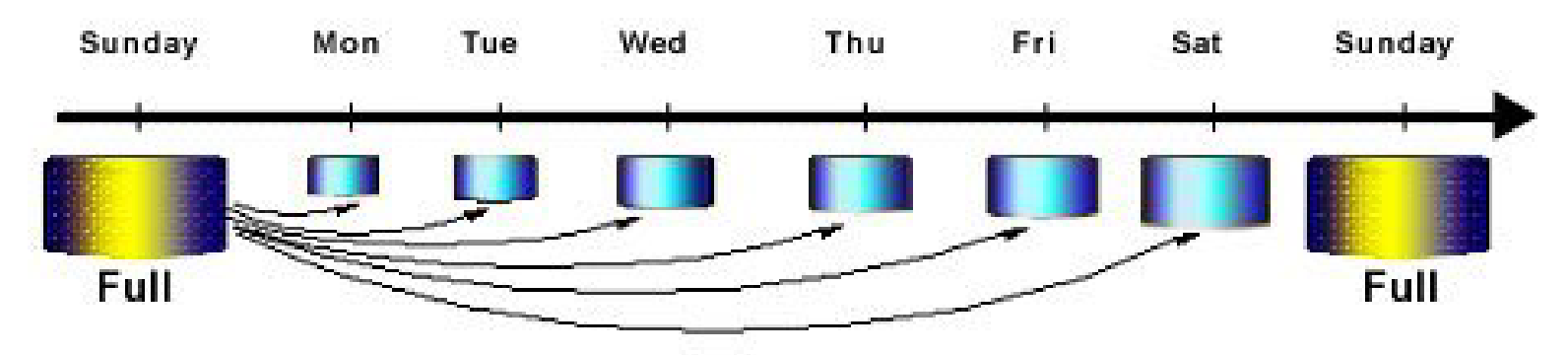

#### Esempio 2: Backup incrementale

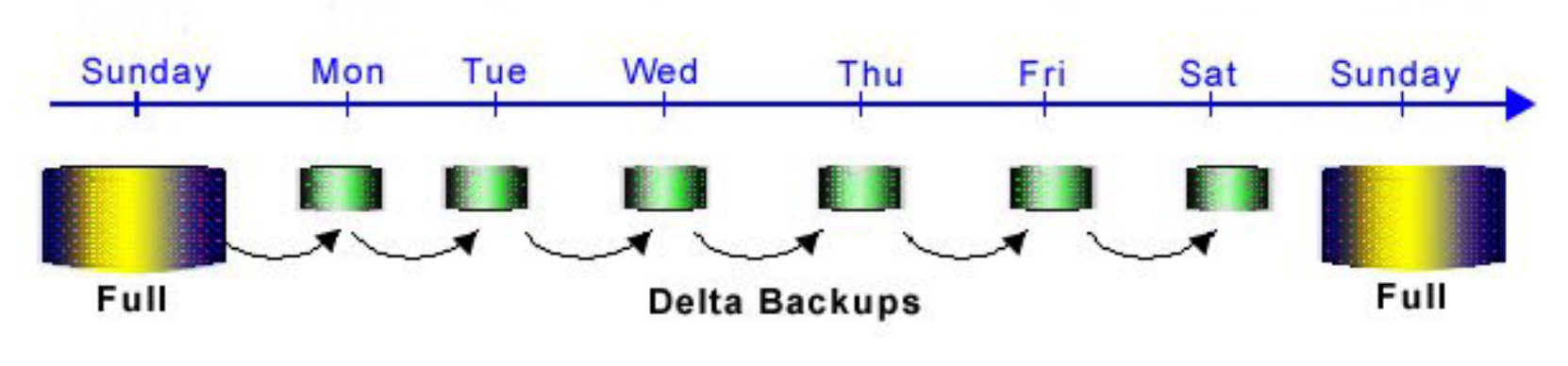

**INFN** 

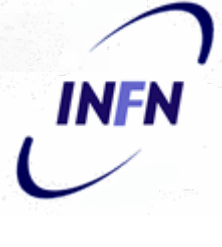

#### Esempio 3: backup & recovery

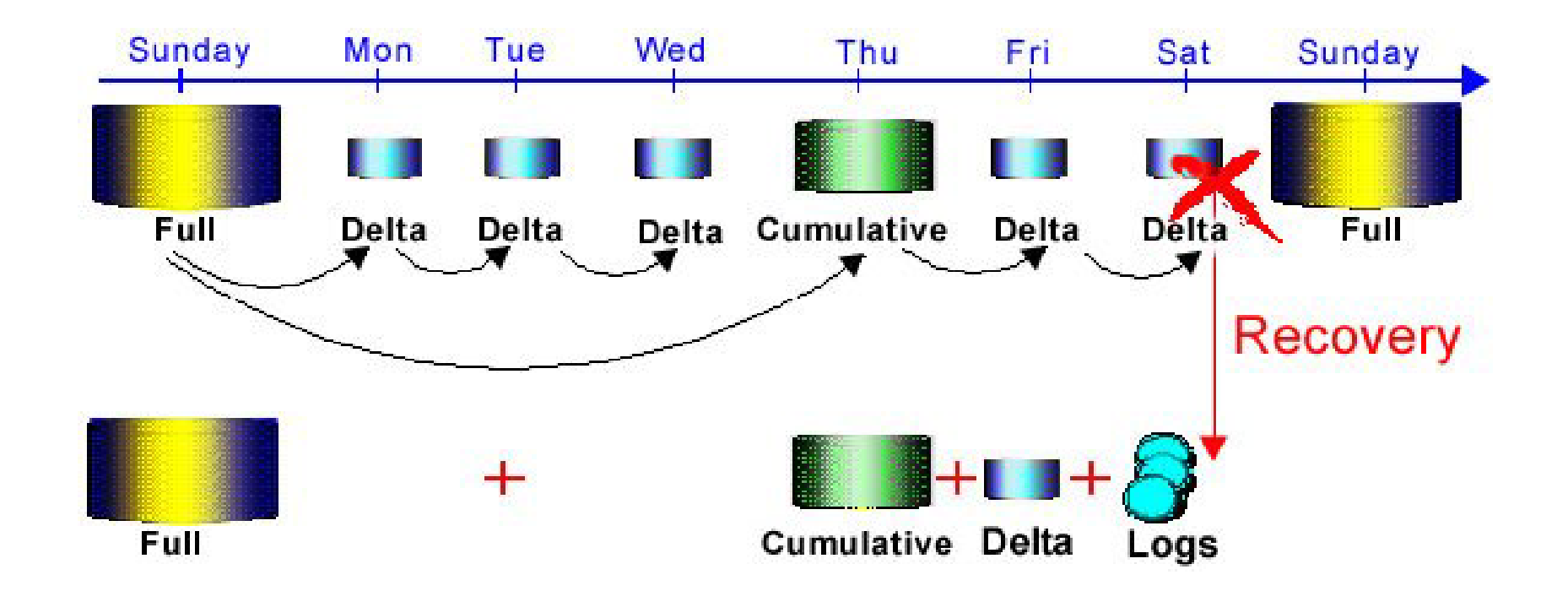

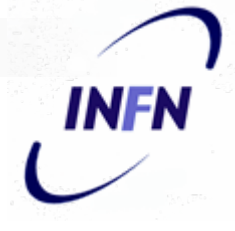

#### Operazioni di backup (dal punto di vista tecnico)

- Importanza del backup
	- in particolare per i dati che non possono essere ricavati da altre fonti
- Conservazione dei supporti
	- i diversi supporti si degradano nel tempo, alcuni anche abbastanza velocemente
- **Prove di ripristino** 
	- effettuare periodicamente delle prove di ripristino da backup

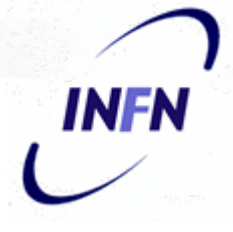

#### Operazioni di backup (dal punto di vista "legale")

- Importanza del backup
	- custodire e controllare i dati personali è un obbligo, per limitare i rischi di perdita, distruzione o accesso non autorizzato

#### ■ Conservazione dei supporti

 il codice prevede che gli incaricati ricevano istruzioni sulla conservazione, il corretto utilizzo e la distruzione dei supporti

#### **Prove di ripristino**

 deve essere garantito il ripristino dell'accesso ai dati (dati sensibili: "… in tempi certi … non superiori a sette giorni")

# Supporti utilizzabili per il backup

- Apparati per backup
- Backup su disco

Backup su nastro

Altri supporti

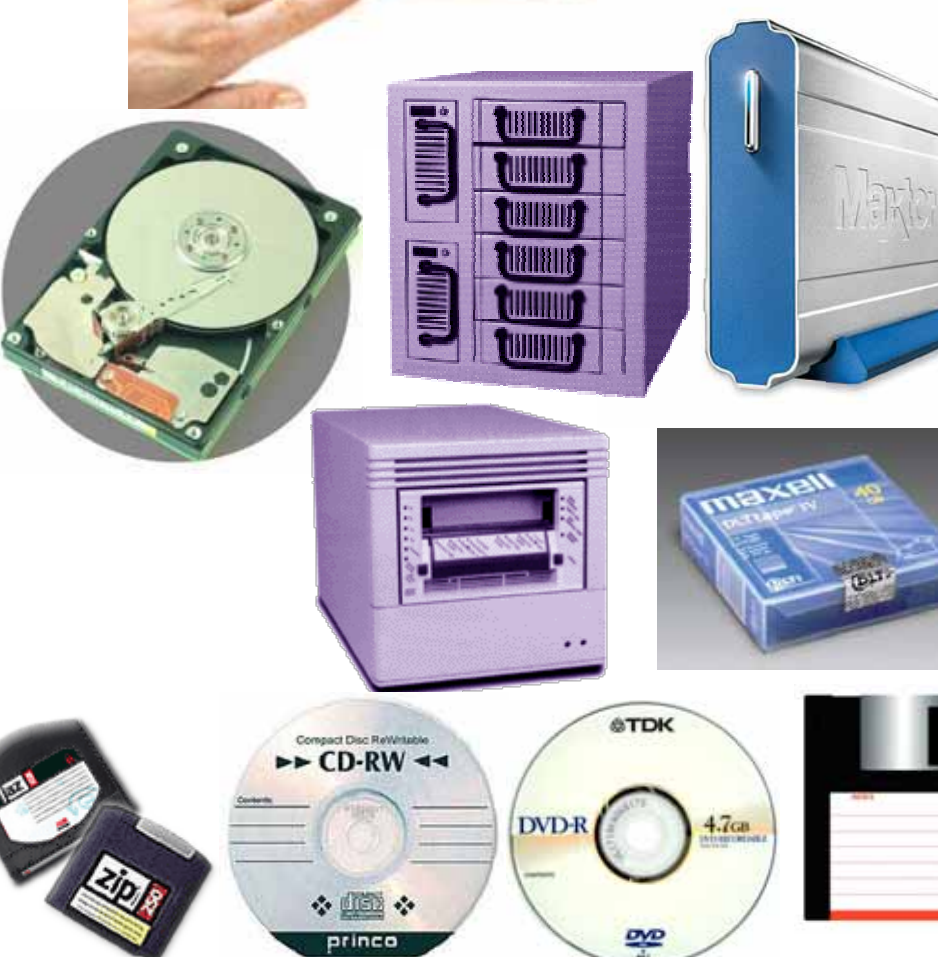

**INFN** 

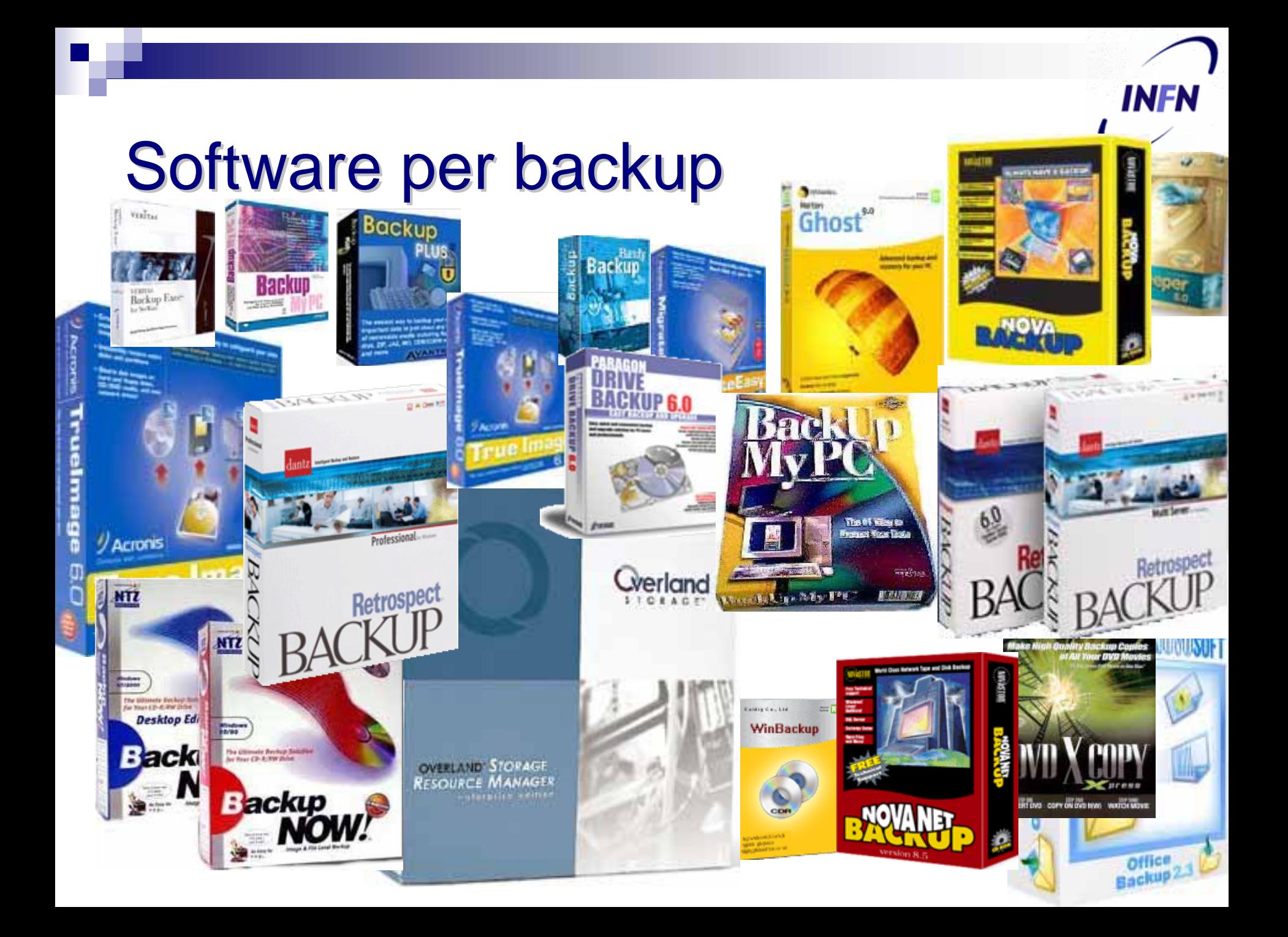

#### Funzione backup di Windows XP/2000

INFN

#### ■ Start – Programmi – Accessori – Strumenti di Sistema – Backup $|?||x|$ **Backup Progress**

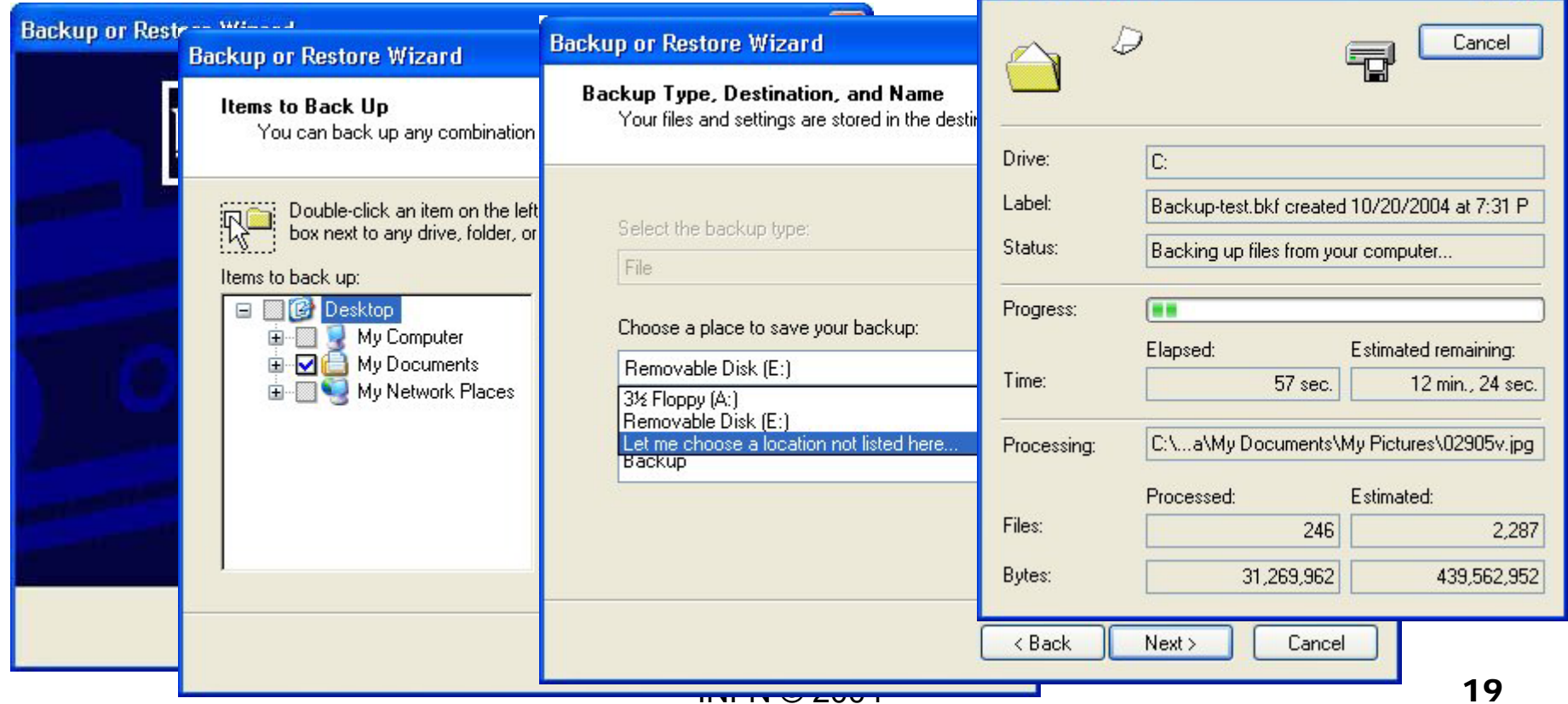

- Gli incaricati del trattamento dei dati non devono essere degli esperti informatici! Però è importante che:
	- siano in grado di valutare il livello di sicurezza in cui operano
	- possano capire se il PC che utilizzano è stato manomesso o meno
	- e soprattutto, sappiano a chi rivolgersi in caso di dubbi o problemi!

- Come controllare che il PC non sia stato manomesso
	- non sottovalutare comportamenti anomali (spegnimenti improvvisi, surriscaldamento, ecc.)
	- verificare regolarmente i messaggi di errore e i log di sistema
	- installare e configurare filtri e programmi di protezione del OS (secondo le indicazioni del SCR locale)
	- in caso di dubbi consultare il SCR, che ha le competenze e gli strumenti per effettuare controlli approfonditi

#### Come manutenere il proprio PC \* CONSIGLI GENERALI \* \* CONSIGLI GENERALI \*

- installare le patch di sicurezza e gli aggiornamenti del OS
- installare e mantenere aggiornati SW antivirus
- configurare l'accesso al BIOS e al sistema tramite password non banali da cambiare periodicamente

- Come manutenere il proprio PC
	- \* consigli specifici per gli INCARICATI \* \* consigli specifici per gli INCARICATI \*
- $\Box$ effettuare regolari backup dei dati
- $\Box$  custodire e conservare (o distruggere, quando previsto) i supporti utilizzati per il backup
- accedere ai dati personali solo nelle modalità consentite
- $\square$  evitare se possibile di installare SW non strettamente necessario al trattamento dati
- $\Box$  configurare limitazioni d'accesso tramite PWD dove possibile

In caso di dubbi consultatevi con i Servizi di Calcolo locali e seguite le loro indicazioni:

- □ possono predisporre per voi filtri e aree condivisibili ad accesso controllato
- □ possono impostare sistemi di backup e restore centralizzati o mirati ai vostri sistemi
- **□ sanno installare, configurare e mantenere aggiornati** OS, SW antivirus, personal firewall ecc. ecc.
- a volte possono organizzare seminari informativi <sup>e</sup> corsi di aggiornamento

- Valutare il livello di sicurezza: è un processo di scala
- **□ l'Ente mantiene un Documento Programmatico sulla** Sicurezza, con il quale ogni anno individua i criteri, le procedure e lo stato delle misure di sicurezza relative al trattamento dei dati personali
- **□ ogni anno le unità operativa compilano una scheda di** autovalutazione
- □ gli incaricati al trattamento contribuiscono alla compilazione riportando le loro conoscenze specifiche

INF

## Conclusioni

#### è importante essere consapevoli

- del tipo di dati che vengono trattati
- della loro localizzazione
- della specifica procedura di backup e restore
- dello stato di conservazione dei dati e dei supporti
- dello stato di sicurezza generale in cui si opera

### Infine

- se ritenete di non operare in sicurezza, avete dubbi o incertezze
	- parlatene con il responsabile del trattamento
	- chiedete il supporto del Servizio di Calcolo e Reti
	- **n** richiedete ulteriore formazione in materia informatica
	- **chiedete chiedete a noi: corsodpss@na.infn.it corsodpss@na.infn.it**

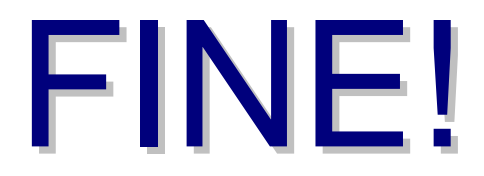

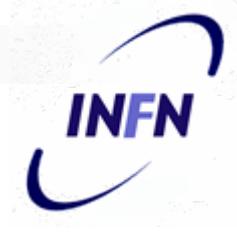

#### Domande & risposte